### <span id="page-0-0"></span>MLR: Accuracy and Extensions

#### Nate Wells

Math 243: Stat Learning

September 14th, 2020

#### **Outline**

In today's class, we will. . .

- Quantify model accuracy for linear regression models (both simple and multiple)
- Generalize to include categorical variables and non-linear terms

## Section 1

## <span id="page-2-0"></span>[Assessing Model Accuracy](#page-2-0)

#### How Strong is a Linear Model?

In an linear model model,

$$
Y = f(X) + \epsilon
$$

So even if we could perfectly predict f using  $\hat{f}$ , our model would still have non-zero MSE.

#### How Strong is a Linear Model?

In an linear model model,

$$
Y = f(X) + \epsilon
$$

So even if we could perfectly predict f using  $\hat{f}$ , our model would still have non-zero MSE.

The **Residual Standard Error** (RSE) measures the average size of deviations of the response from the linear regression line, is given by

$$
RSE = \sqrt{\frac{1}{n-1-p}RSS} = \sqrt{\frac{1}{n-1-p}\sum_{i=1}^{n}(y_i - \hat{y}_i)^2}
$$

#### How Strong is a Linear Model?

In an linear model model,

$$
Y = f(X) + \epsilon
$$

So even if we could perfectly predict f using  $\hat{f}$ , our model would still have non-zero MSE.

The **Residual Standard Error** (RSE) measures the average size of deviations of the response from the linear regression line, is given by

$$
RSE = \sqrt{\frac{1}{n-1-p}RSS} = \sqrt{\frac{1}{n-1-p}\sum_{i=1}^{n}(y_i - \hat{y}_i)^2}
$$

It has the property that

$$
E(\text{RSE}^2) \approx \text{Var}(\epsilon)
$$

#### Poll 1

Which of the following are most likely to decrease as more and more predictors are added to a linear model (select all that apply)?

- **a** test MSE
- **6** training MSE
- $\alpha$  RSS
- (d) RSE
- $\bullet$  Var( $\epsilon$ )

Large RSE indicates poor model fit, while small RSE indicates good fit. But how do we determine how small is **small**?

Large RSE indicates poor model fit, while small RSE indicates good fit. But how do we determine how small is **small**?

• The answer depends on the units of Y

Large RSE indicates poor model fit, while small RSE indicates good fit. But how do we determine how small is **small**?

• The answer depends on the units of Y

An alternative, standardized measure of goodness of fit is the  $\mathsf{R}^2$  statistic:

$$
R^2 = 1 - \frac{\text{RSS}}{\text{TSS}}
$$
 where TSS =  $\sum_{i=1}^{n} (y_i - \bar{y})^2$ 

Large RSE indicates poor model fit, while small RSE indicates good fit. But how do we determine how small is **small**?

• The answer depends on the units of Y

An alternative, standardized measure of goodness of fit is the  $\mathsf{R}^2$  statistic:

$$
R^2 = 1 - \frac{\text{RSS}}{\text{TSS}}
$$
 where TSS =  $\sum_{i=1}^{n} (y_i - \bar{y})^2$ 

• The value of  $R^2$  is always between 0 and 1, and represents the percentage of variability in values of the response just due to variability in the predictors.

#### Values of Rˆ2

If  $R^2 \approx 1$ : nearly all the variability in response is due to variability in the predictor variable.

#### Values of Rˆ2

If  $R^2 \approx 1$ : nearly all the variability in response is due to variability in the predictor variable.

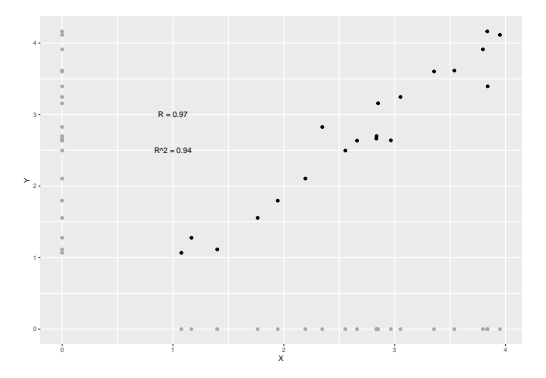

# Values of  $R^2$

If  $R^2\approx 0$ : almost none of the variability in response is due to variability in the predictor variable.

# Values of  $R^2$

If  $R^2\approx 0$ : almost none of the variability in response is due to variability in the predictor variable.

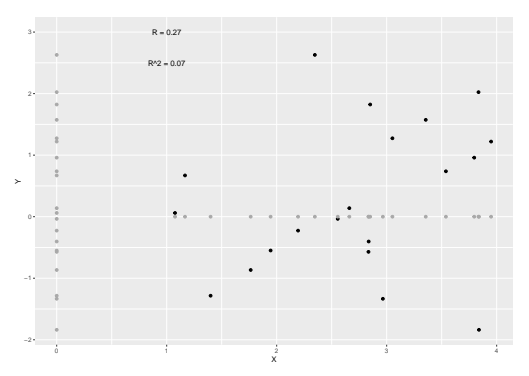

[Assessing Model Accuracy](#page-2-0) and the Linear Model of the Linear Model of the Linear Model of the Linear Model of the Linear Model of the Linear Model of the Linear Model of the Linear Model of the Linear Model of the Linear M

## Formulas for  $R^2$  in terms of correlation

For SLR,

$$
R^2 = \left[\mathrm{Cor}(X, Y)\right]^2 = \left[\frac{\mathrm{Cov}(X, Y)}{\sqrt{\mathrm{Var}(X)\mathrm{Var}(Y)}}\right]^2 = \left[\frac{\sum_{i=1}^n (x_i - \bar{x})(y_i - \bar{y})}{\sqrt{\sum_{i=1}^n (x_i - \bar{x})^2}\sqrt{\sum_{i=1}^n (y_i - \bar{y})^2}}\right]^2
$$

## Formulas for  $R^2$  in terms of correlation

For SLR,

$$
R^{2} = \left[\operatorname{Cor}(X, Y)\right]^{2} = \left[\frac{\operatorname{Cov}(X, Y)}{\sqrt{\operatorname{Var}(X)\operatorname{Var}(Y)}}\right]^{2} = \left[\frac{\sum_{i=1}^{n}(x_{i} - \bar{x})(y_{i} - \bar{y})}{\sqrt{\sum_{i=1}^{n}(x_{i} - \bar{x})^{2}}\sqrt{\sum_{i=1}^{n}(y_{i} - \bar{y})^{2}}}\right]^{2}
$$
  
For MLR,  

$$
R^{2} = \left[\operatorname{Cor}(Y, \hat{Y})\right]^{2}
$$

## Formulas for  $R^2$  in terms of correlation

For SLR,

$$
R^{2} = \left[\mathrm{Cor}(X, Y)\right]^{2} = \left[\frac{\mathrm{Cov}(X, Y)}{\sqrt{\mathrm{Var}(X)\mathrm{Var}(Y)}}\right]^{2} = \left[\frac{\sum_{i=1}^{n}(x_{i} - \bar{x})(y_{i} - \bar{y})}{\sqrt{\sum_{i=1}^{n}(x_{i} - \bar{x})^{2}}\sqrt{\sum_{i=1}^{n}(y_{i} - \bar{y})^{2}}}\right]^{2}
$$
  
For MLR,

$$
R^2 = \left[ \mathrm{Cor}(Y, \hat{Y}) \right]^2
$$

We will usually use software to compute  $R^2.$ 

#### Model Accuracy in R

```
mod_credit<-lm(Balance ~ Income + Limit , data = Credit)
summary(mod_credit)
##
## Call:
## lm(formula = Balance ~ Income + Limit, data = Credit)
##
## Residuals:
               10 Median 30 Max
## -232.79 -115.45 -48.20 53.36 549.77
##
## Coefficients:
                Estimate Std. Error t value Pr(>\vert t \vert)## (Intercept) -385.17926 19.46480 -19.79 <2e-16 ***
## Income -7.66332 0.38507 -19.90 <2e-16 ***
               0.26432 0.00588 44.95 <2e-16 ***
## ---
## Signif. codes: 0 '***' 0.001 '**' 0.01 '*' 0.05 '.' 0.1 ' ' 1
##
## Residual standard error: 165.5 on 397 degrees of freedom
## Multiple R-squared: 0.8711, Adjusted R-squared: 0.8705
## F-statistic: 1342 on 2 and 397 DF, p-value: < 2.2e-16
```
#### Model Accuracy in R

```
mod_credit<-lm(Balance ~ Income + Limit , data = Credit)
summary(mod_credit)
##
## Call:
## lm(formula = Balance ~ Income + Limit, data = Credit)
##
## Residuals:
               10 Median 30 Max
## -232.79 -115.45 -48.20 53.36 549.77
##
## Coefficients:
                Estimate Std. Error t value Pr(>\vert t \vert)## (Intercept) -385.17926 19.46480 -19.79 <2e-16 ***
## Income -7.66332 0.38507 -19.90 <2e-16 ***
               0.26432 0.00588 44.95 <2e-16 ***
## ---
## Signif. codes: 0 '***' 0.001 '**' 0.01 '*' 0.05 '.' 0.1 ' ' 1
##
## Residual standard error: 165.5 on 397 degrees of freedom
## Multiple R-squared: 0.8711, Adjusted R-squared: 0.8705
## F-statistic: 1342 on 2 and 397 DF, p-value: < 2.2e-16
```
We can use summary(mod)\$r.sq or summary(mod)\$sigma to access  $R^2$  and  ${\rm RSE}$  directly.

# Adjusted  $R^2$

 $\bullet$  It turns out that the samples's  $R^2$  gives a **biased** estimate of the variability in the population explained by the model.

# Adjusted  $R^2$

- $\bullet$  It turns out that the samples's  $R^2$  gives a **biased** estimate of the variability in the population explained by the model.
- Instead, we use the adjusted R:

$$
R_{\text{adjusted}}^2 = 1 - \frac{\text{RSS}}{\text{TSS}} \frac{n-1}{n-p-1}
$$

# Adjusted  $R^2$

- $\bullet$  It turns out that the samples's  $R^2$  gives a **biased** estimate of the variability in the population explained by the model.
- Instead, we use the adjusted R:

$$
R_{\text{adjusted}}^2 = 1 - \frac{\text{RSS}}{\text{TSS}} \frac{n-1}{n-p-1}
$$

 $\bullet$  This adjusted  $R^2$  is usually a bit smaller than  $R^2$ , and the difference decreases as  $n$ gets large.

### Testing Significance

Suppose we wish to test whether at least one predictor has a significant linear relationship with the response.

### Testing Significance

Suppose we wish to test whether at least one predictor has a significant linear relationship with the response.

Why would it be incorrect to conduct  $p$  many significant tests comparing each predictor to the response?

Goal: test whether any predictors are significant.

Goal: test whether any predictors are significant.

Hypotheses:

 $H_0: \beta_1 = \cdots = \beta_p = 0$   $H_a:$  at least one of  $\beta_i \neq 0$ 

Goal: test whether any predictors are significant.

Hypotheses:

 $H_0: \beta_1 = \cdots = \beta_p = 0$   $H_a:$  at least one of  $\beta_i \neq 0$ 

Test statistic:

$$
F = \frac{(\text{TSS} - \text{RSS})/p}{\text{RSS}/(n-p-1)}
$$

Goal: test whether any predictors are significant.

Hypotheses:

$$
H_0: \beta_1 = \cdots = \beta_p = 0
$$
  $H_a: \text{ at least one of } \beta_i \neq 0$ 

Test statistic:

$$
F = \frac{(\text{TSS} - \text{RSS})/p}{\text{RSS}/(n - p - 1)}
$$

Under the null hypothesis, F is approximately F-distributed with  $p, n - p - 1$  parameters.

Goal: test whether any predictors are significant.

Hypotheses:

$$
H_0: \beta_1 = \cdots = \beta_p = 0
$$
  $H_a: \text{ at least one of } \beta_i \neq 0$ 

Test statistic:

$$
F = \frac{(\text{TSS} - \text{RSS})/p}{\text{RSS}/(n - p - 1)}
$$

Under the null hypothesis, F is approximately F-distributed with  $p, n - p - 1$  parameters.

Density for 4 predictors, 25 observations

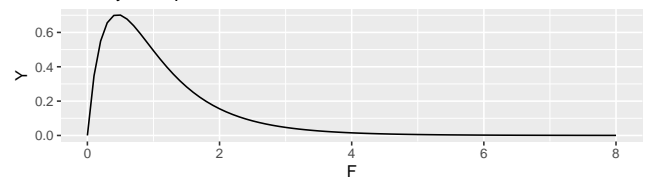

Provided conditions for linear regression are met,

$$
E\left[\frac{\text{RSS}}{n-p-1}\right] = \sigma^2 = \text{Var}(\epsilon)
$$

Provided conditions for linear regression are met,

$$
E\left[\frac{\text{RSS}}{n-p-1}\right] = \sigma^2 = \text{Var}(\epsilon)
$$

And if  $H_0$  is also true, then

$$
E\left[\frac{\text{TSS} - \text{RSS}}{\rho}\right] = \sigma^2 = \text{Var}(\epsilon)
$$

Provided conditions for linear regression are met,

$$
E\left[\frac{\text{RSS}}{n-p-1}\right] = \sigma^2 = \text{Var}(\epsilon)
$$

And if  $H_0$  is also true, then

$$
E\left[\frac{\text{TSS} - \text{RSS}}{p}\right] = \sigma^2 = \text{Var}(\epsilon)
$$

Hence, if there is truly no relationship between any of the predictors and the response, then on average,

$$
F = \frac{(\text{TSS} - \text{RSS})/\rho}{\text{RSS}/(n - \rho - 1)} = 1
$$

Provided conditions for linear regression are met,

$$
E\left[\frac{\text{RSS}}{n-p-1}\right] = \sigma^2 = \text{Var}(\epsilon)
$$

And if  $H_0$  is also true, then

$$
E\left[\frac{\text{TSS} - \text{RSS}}{p}\right] = \sigma^2 = \text{Var}(\epsilon)
$$

Hence, if there is truly no relationship between any of the predictors and the response, then on average,

$$
F = \frac{(\text{TSS} - \text{RSS})/\rho}{\text{RSS}/(n - \rho - 1)} = 1
$$

Moreover, it is unlikely that  $F$  is drastically larger than 1.

#### Poll 2: TSS and RSS

Suppose we have a linear model with 25 observations and 4 predictors. Which of the following provides the best evidence of a relationship between the response and at least 1 of the predictors?

- $\bullet$  TSS = 64, RSS = 4
- $\bullet$  TSS = 4, RSS = 16
- $\bullet$  TSS = 48, RSS = 8
- $\bullet$  TSS = 4, RSS = 4

What do we do when model accuracy is low (either high  $\mathrm{RSE}$  or low  $\mathcal{R}^2) ?$ 

• If some variables are strongly correlated, remove some redundant ones.

- If some variables are strongly correlated, remove some redundant ones.
	- This process is known as backwards elimination.
	- Start with the full model, remove the variable with highest p-value, and refit. Continue to do so until accuracy ceases to improve.

- If some variables are strongly correlated, remove some redundant ones.
	- This process is known as backwards elimination.
	- Start with the full model, remove the variable with highest p-value, and refit. Continue to do so until accuracy ceases to improve.
- If  $\epsilon$  is too large, add further variables.

- If some variables are strongly correlated, remove some redundant ones.
	- This process is known as backwards elimination.
	- Start with the full model, remove the variable with highest p-value, and refit. Continue to do so until accuracy ceases to improve.
- If  $\epsilon$  is too large, add further variables.
	- This process is known as *forward selection*.
	- Start with the null model, create p many SLR models (one for each predictor), and select the one with best accuracy. Repeat with this new model, creating  $p - 1$  two predictor models (one for each remaining predictor). Continue until accuracy ceases to improve.

- If some variables are strongly correlated, remove some redundant ones.
	- This process is known as backwards elimination.
	- Start with the full model, remove the variable with highest p-value, and refit. Continue to do so until accuracy ceases to improve.
- If  $\epsilon$  is too large, add further variables.
	- This process is known as *forward selection*.
	- Start with the null model, create p many SLR models (one for each predictor), and select the one with best accuracy. Repeat with this new model, creating  $p - 1$  two predictor models (one for each remaining predictor). Continue until accuracy ceases to improve.
- Is it possible that none of these models will have the best possible accuracy among all subsets of predictors?

- If some variables are strongly correlated, remove some redundant ones.
	- This process is known as backwards elimination.
	- Start with the full model, remove the variable with highest p-value, and refit. Continue to do so until accuracy ceases to improve.
- If  $\epsilon$  is too large, add further variables.
	- This process is known as *forward selection*.
	- Start with the null model, create p many SLR models (one for each predictor), and select the one with best accuracy. Repeat with this new model, creating  $p - 1$  two predictor models (one for each remaining predictor). Continue until accuracy ceases to improve.
- Is it possible that none of these models will have the best possible accuracy among all subsets of predictors?
	- Yes. But we'll cover detailed model selection in Chapter 6.

## Section 2

## <span id="page-42-0"></span>[Extending the Linear Model](#page-42-0)

Thus far, we have assumed all predictors are quantitative (taking values on a scale).

Thus far, we have assumed all predictors are quantitative (taking values on a scale).

• It would nice to include qualitative or categorical predictors in our model.

Thus far, we have assumed all predictors are quantitative (taking values on a scale).

- It would nice to include qualitative or categorical predictors in our model.
- But if we try to include them naively, we immediately run into trouble:

Thus far, we have assumed all predictors are quantitative (taking values on a scale).

- It would nice to include qualitative or categorical predictors in our model.
- But if we try to include them naively, we immediately run into trouble:

$$
\hat{\text{Debt}} = f(X_1, X_2, X_3) = \hat{\beta}_0 + \hat{\beta}_1 \cdot \text{Income} + \hat{\beta}_2 \cdot \text{Limit} + \hat{\beta}_3 \cdot \text{Gender}
$$

Thus far, we have assumed all predictors are quantitative (taking values on a scale).

- It would nice to include qualitative or categorical predictors in our model.
- But if we try to include them naively, we immediately run into trouble:

$$
\hat{\text{Debt}} = f(X_1, X_2, X_3) = \hat{\beta}_0 + \hat{\beta}_1 \cdot \text{Income} + \hat{\beta}_2 \cdot \text{Limit} + \hat{\beta}_3 \cdot \text{Gender}
$$

$$
\text{Suppose } \hat{\beta}^T = \begin{pmatrix} -400 & -7.5 & .25 & 2.5 \end{pmatrix}
$$

 $\hat{\text{Debt}} = f(10, 4000, \text{Female}) = -400 - 7.5 \cdot 10 + .25 \cdot 4000 + 2.5 \cdot \text{Female} = ???$ 

For binary categorical variables, we create a new quantitative variable by coding the first level as 0 and the second as 1.

- For binary categorical variables, we create a new quantitative variable by coding the first level as 0 and the second as 1.
	- For 'Gender', we could code:  $1 \leftarrow$  Female  $0 \leftarrow$  Male

- For binary categorical variables, we create a new quantitative variable by coding the first level as 0 and the second as 1.
	- For 'Gender', we could code:  $1 \leftarrow$  Female  $0 \leftarrow$  Male

 $\hat{\text{Debt}} = f(7.5, 4000, \text{Female}) = -400 - 7.5 \cdot 10 + 0.25 \cdot 4000 + 2.5 \cdot 1 = 527.5$ 

- For binary categorical variables, we create a new quantitative variable by coding the first level as 0 and the second as 1.
	- For 'Gender', we could code:  $1 \leftarrow$  Female  $0 \leftarrow$  Male

 $\hat{\text{Debt}} = f(7.5, 4000, \text{Female}) = -400 - 7.5 \cdot 10 + 0.25 \cdot 4000 + 2.5 \cdot 1 = 527.5$ 

• In general, if  $X_1$  is quantitative and  $X_2$  is categorical, the resulting model will be

$$
\hat{Y} = f(X_1, X_2) = \beta_0 + \beta_1 X_1 + \beta_2 X_2 = \begin{cases} (\beta_0 + \beta_2) + \beta_1 X_1, & \text{if obs. in 1st level,} \\ \beta_0 + \beta_1 X_1, & \text{if obs. in 2nd level.} \end{cases}
$$

- For binary categorical variables, we create a new quantitative variable by coding the first level as 0 and the second as 1.
	- For 'Gender', we could code:  $1 \leftarrow$  Female  $0 \leftarrow$  Male

 $\hat{\text{Debt}} = f(7.5, 4000, \text{Female}) = -400 - 7.5 \cdot 10 + 0.25 \cdot 4000 + 2.5 \cdot 1 = 527.5$ 

• In general, if  $X_1$  is quantitative and  $X_2$  is categorical, the resulting model will be

$$
\hat{Y} = f(X_1, X_2) = \beta_0 + \beta_1 X_1 + \beta_2 X_2 = \begin{cases} (\beta_0 + \beta_2) + \beta_1 X_1, & \text{if obs. in 1st level,} \\ \beta_0 + \beta_1 X_1, & \text{if obs. in 2nd level.} \end{cases}
$$

Note that both regression lines have the same slope, but different intercept.

## **Scatterplot**

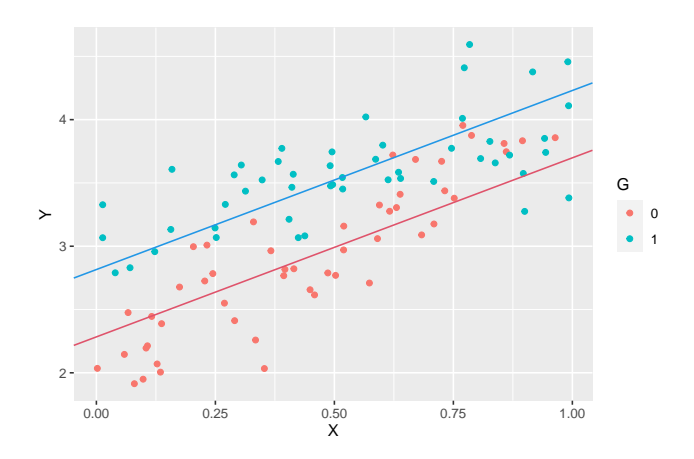

$$
\hat{Y}=\hat{\beta}_0+\hat{\beta}_1X+\hat{\beta}_2\textit{G}=2.28+1.41X+0.53\textit{G}
$$

#### The model in R

```
mod 2 < \text{Im}(data = my data, Y - X + G)summary(mod_2)
##
## Call:
## lm(formula = Y ~ X + G, data = my_data)##
## Residuals:
## Min 1Q Median 3Q Max
## -0.83811 -0.22167 -0.02565 0.21738 0.66865
##
## Coefficients:
## Estimate Std. Error t value Pr(>|t|)
## (Intercept) 2.28381 0.06788 33.645 < 2e-16 ***
## X 1.41447 0.11639 12.153 < 2e-16 ***
## G1 0.53199 0.06452 8.246 8.03e-13 ***
## ---
## Signif. codes: 0 '***' 0.001 '**' 0.01 '*' 0.05 '.' 0.1 ' ' 1
##
## Residual standard error: 0.3174 on 97 degrees of freedom
## Multiple R-squared: 0.728, Adjusted R-squared: 0.7224
## F-statistic: 129.8 on 2 and 97 DF, p-value: < 2.2e-16
```
### Poll 3: MLR Slope Interpretation

The slope on a (binary) categorical variable G tells us (select all that apply)

- $\odot$  How much we expect the response to change if we increase the value of G from 0 to 1, while holding all else constant.
- **(b)** The difference in the average response between observations in the two categories.
- $\bullet$  The value of the response variable if G equals 0.
- **(d)** The distance between the two regression lines on the 2d scatterplot

We extend to variables with more than 2 levels by creating binary variables for each level.

We extend to variables with more than 2 levels by creating binary variables for each level.

In the Credit data set, the Ethnicity variable takes 3 levels: African American, Asian, Caucasion. (As with Gender, the levels here are incomplete)

We extend to variables with more than 2 levels by creating binary variables for each level.

In the Credit data set, the Ethnicity variable takes 3 levels: African American, Asian, Caucasion. (As with Gender, the levels here are incomplete)

For categorical variable  $X_i$  with levels  $j = 1, \ldots, k$ , create a dummy variables  $x_{ii}$  by

 $x_{ij} = \begin{cases} 1, & \text{obs. in level } j, \\ 0, & \text{obs. not in low.} \end{cases}$ 0*,* obs. not in level j*,*

We extend to variables with more than 2 levels by creating binary variables for each level.

In the Credit data set, the Ethnicity variable takes 3 levels: African American, Asian, Caucasion. (As with Gender, the levels here are incomplete)

For categorical variable  $X_i$  with levels  $j = 1, \ldots, k$ , create a dummy variables  $x_{ii}$  by

$$
x_{ij} = \begin{cases} 1, & \text{obs. in level } j, \\ 0, & \text{obs. not in level } j, \end{cases}
$$

For example,

$$
Eth_{AA} = \begin{cases} 1, & \text{obs. is African American,} \\ 0, & \text{obs. is not African America} \end{cases}
$$

$$
Eth_A = \begin{cases} 1, & \text{obs. is Asian,} \\ 0, & \text{obs. is not Asian} \end{cases}
$$

$$
Eth_C = \begin{cases} 1, & \text{obs. is Caucasion,} \\ 0, & \text{obs. is not Caucasion} \end{cases}
$$

We extend to variables with more than 2 levels by creating binary variables for each level.

In the Credit data set, the Ethnicity variable takes 3 levels: African American, Asian, Caucasion. (As with Gender, the levels here are incomplete)

For categorical variable  $X_i$  with levels  $j = 1, \ldots, k$ , create a dummy variables  $x_{ii}$  by

$$
x_{ij} = \begin{cases} 1, & \text{obs. in level } j, \\ 0, & \text{obs. not in level } j, \end{cases}
$$

For example,

$$
Eth_{AA} = \begin{cases} 1, & \text{obs. is African American,} \\ 0, & \text{obs. is not African America} \end{cases}
$$

$$
Eth_A = \begin{cases} 1, & \text{obs. is Asian,} \\ 0, & \text{obs. is not Asian} \end{cases}
$$

$$
Eth_C = \begin{cases} 1, & \text{obs. is Caucasion,} \\ 0, & \text{obs. is not Caucasion} \end{cases}
$$

Every observation evaluates to 1 in exactly 1 dummy variable.

#### <span id="page-61-0"></span>Categorical Variables in R

credit\_mod <- **lm**(Balance **~** Limit **+** Income **+** Gender **+** Ethnicity, data = Credit) **summary**(credit\_mod)**\$**coefficients

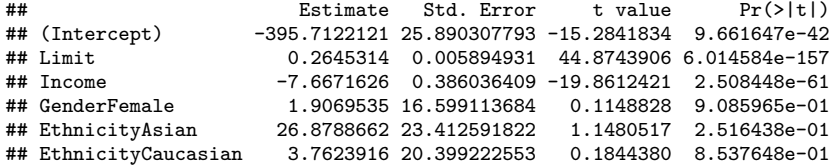

 $Balance = -395.7 + 0.26 \cdot L - 7.67 \cdot I + 1.91 \cdot G_F + 26.88 \cdot E_A + 3.76 \cdot E_C$